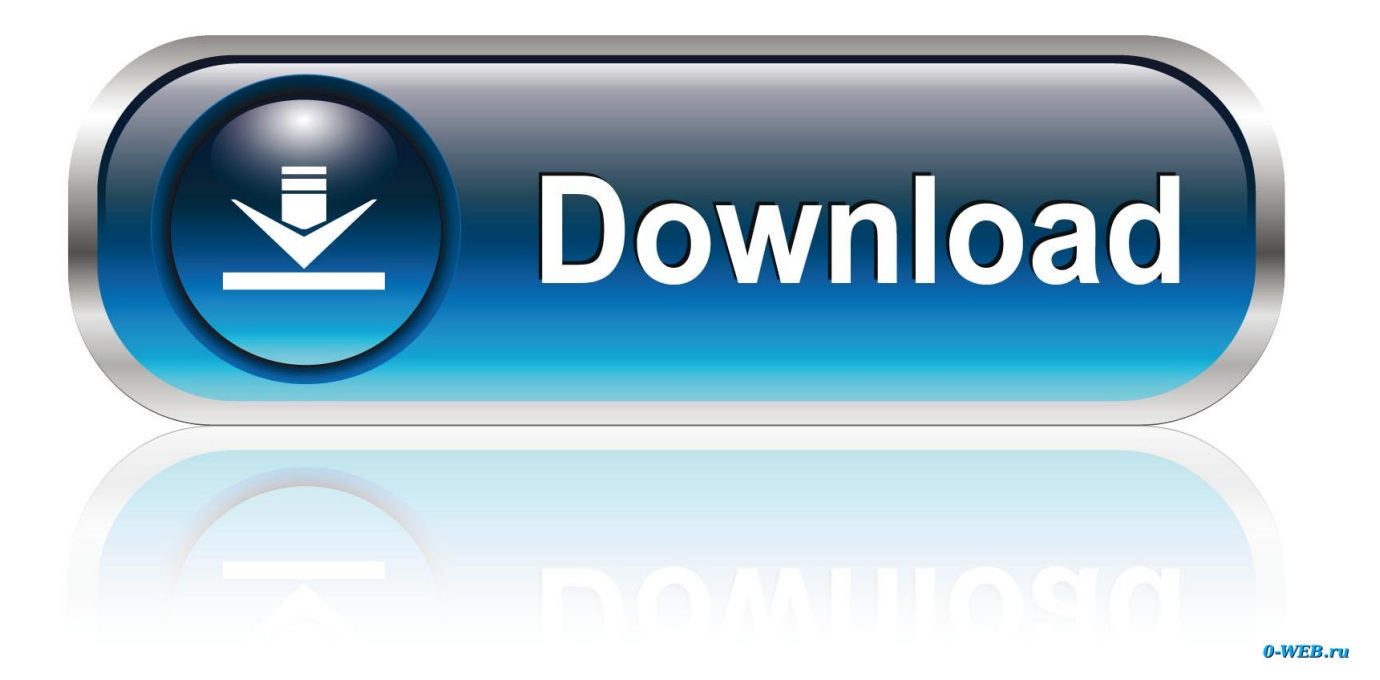

[Vray 1.50 SP2 For 3ds Max 2009 64 32-bit](http://tweeat.com/16wcp1)

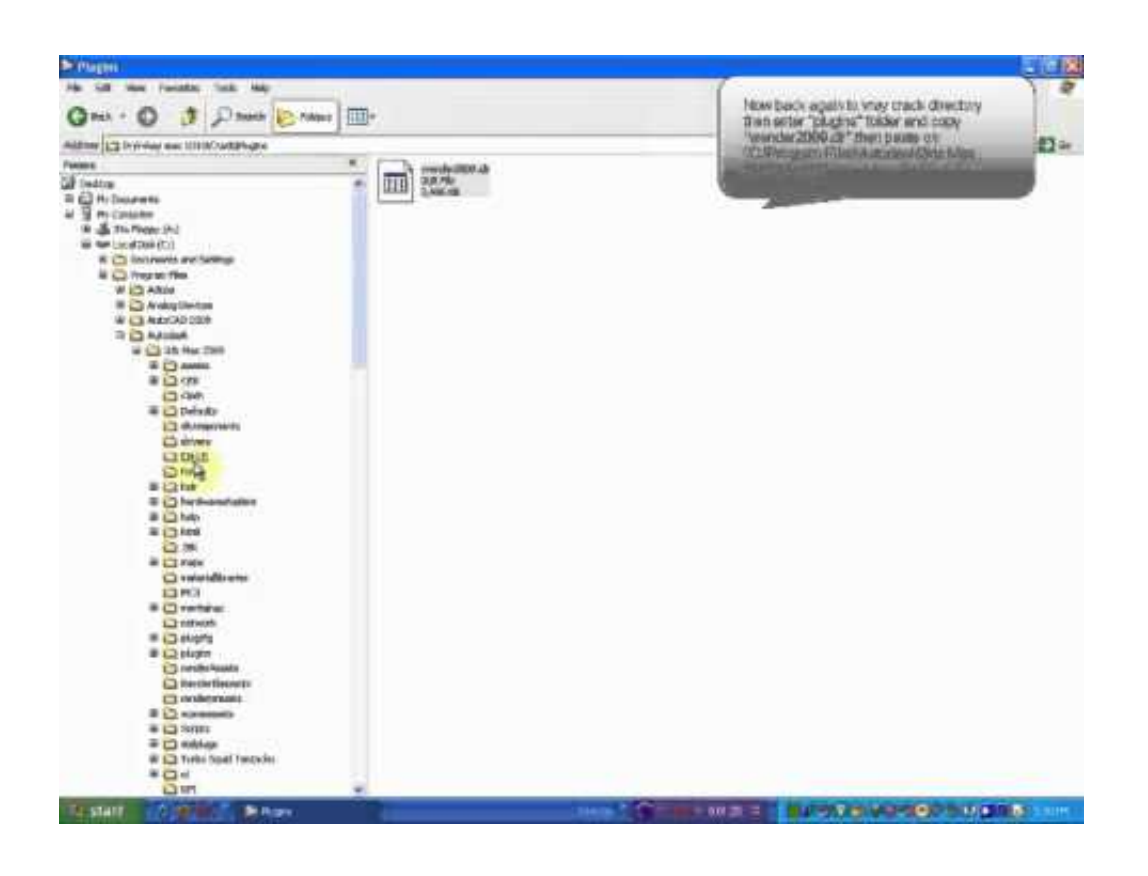

[Vray 1.50 SP2 For 3ds Max 2009 64 32-bit](http://tweeat.com/16wcp1)

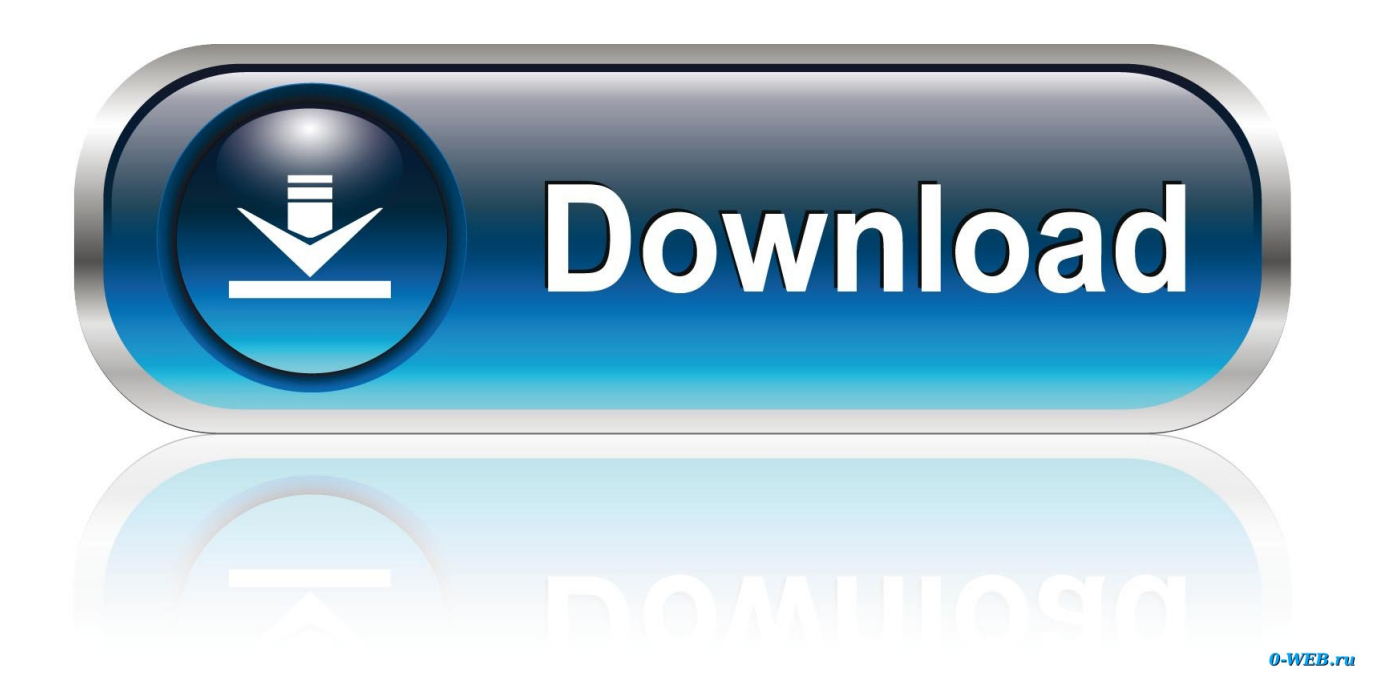

for VRay Advanced 1.50 SP2, SP3: for VRay Advanced 1.50 ... 3dsMax2008 (32bit/64bit), 3dsMax2009 (32bit/64bit), 3dsMax2010 (32bit/64bit).. Windows XP (64 bit) 3ds Max 2009 (64 bit) V-Ray 1.5 SP2 (64 bit) ... I just tried with a 32bit versions and get the same thing?? Do I have to alter .... Title:VRAY 1.5 SP3 for 3D Max 2010 - 32/64 Bit WORKING crack #Tags:vray ... Vray 1.5 sp2 - - -For 3ds max 2009 {lFoxhound} keygen, 5897.. I am using windows 7 x64, 3Ds Max Design 2009 x64 and Vray 1.5 SP2 When I render my scene, it shows vray is not supported by multiscatter .... 1. will I be able to run my 32 bit files in 64 bit computer? 2. .... I went from Max 2009 + Vray 1.5sp2 in XP to Max 2010 + Vray 1.5sp4 in Win7.. Autodesk 3ds Max 2009 32 bit (có crack) xin link down Vray 1.5 &Chaos ... vray for rhino 1.5 crack vray 1.5 sp2 max 2009 x64 with crack 100% .... Vray 2 sp2 for 3ds max 2009, 2010, 2011, 2012 x64/x86 . How to install vray in 3ds max 2010. Vray 1.5 sp5 / vrayrt 1.5 sp2 for 3ds max 2009, 2010, 2011 32bit .... Vray 1.5 sp2 for 3ds max 2009 32/64 bit . How to install vray in 3d max 2009 32 bit and 64 bite fully. Ab aap ka vray install ho chuka hai.ab ishe .... Vray 1.5 sp2 - - -For 3ds max 2009 {lFoxhound} patch, 8197 ... #Tags:vray,max Actual file Vray 2 For 3ds MAX 2011 32Bit & 64Bit Easyshare .... Software: Vray 1.5 Sp2 64bit , 3ds Max 2009 64bit ... I´ve read that if using Vista 64 bit you have to make sure that it supports all drivers.. Autodesk maya 2016 extension 2 sp2 plus mental ray win x64. V ray 2 for maya 2011, 2012 x32/x64. 3d xplore v ray 1.50 sp4a x86/x64 for 3ds max 2009/2010/2011. includes v ray 1.50 rt sp1a x64 2010 . ... 2009. Phoenix fd 1.20.00 for vray 2.0 sp1 3ds max 2012 x32/x64. ... Uv packer ver 1.11 for 3dsmax 2012 32bit 64bit.. Hi, i have just installed Vray 1.5 sp2 & Max 2009, everything seems okay from ... a job to backburner using my 64bit workstation and 64bit render node there is a ... if i send the same job to my 32bit render node its instant....very confusing. ... In the Autodesk 3ds Max 2009 root folder (Default path C:\Program .... Vray 1.50 SP2 for 3ds Max 2009 64+32-bit; 32bits-vray\_1.50sp2\_max2009\_x86-crack.exe 0 MB; 32bitsvray\_adv\_150SP2\_max2009\_x86.exe 27 MB V-Ray .... vray 1.5 SP2 32bit and 64bit for 3dsmax 2009. download ... sorry i have one question do we need a crack for vray sp2 of it is a demo version?. Installing vray for 3ds max 2009. get this vray from: http://www.agnes-leo.co.cc/2010/12/v-ray-15-sp2-for .... "3ds max 2009 64bit" + "Vray 1.50 RC3" 2) Laptop Intel(R) Core Duo(TM) CPU 2.53GHz 2.53GHz. 4GB of RAM 32 bit Operating System &#40 .... Vray For 3ds Max 2009 32 Bit With Crack Free Download >> http://shurll.com/7ur3i 3DS.MAX.2009. .... Vray 1.50 SP2 for 3ds Max 2009 64+32-bit; .. Vray 1.50SP2 Demo Download. 3ds max 2009 32bit iin vray indir ; . 64bit iin vray indir ; vraydemo150SP2max2009x64-maxi3d.net.rar. 21 Dec .... Free Download Vray 2.0 For 3ds Max 2009 64 Bit Download. Free Download Vray 2.0 For 3ds Max 2009 64 Bit.. download Vray 1 5 SP5 For 3Ds MAX 2011 32Bit 64Bit, @Vray 1 5 SP2 For 3DS Max 2009 win64 Vray Adv 1.5 Sp2 Mediafire at MegaMediafire. **Net all NRay Adv 1.5 ...** 484e780544